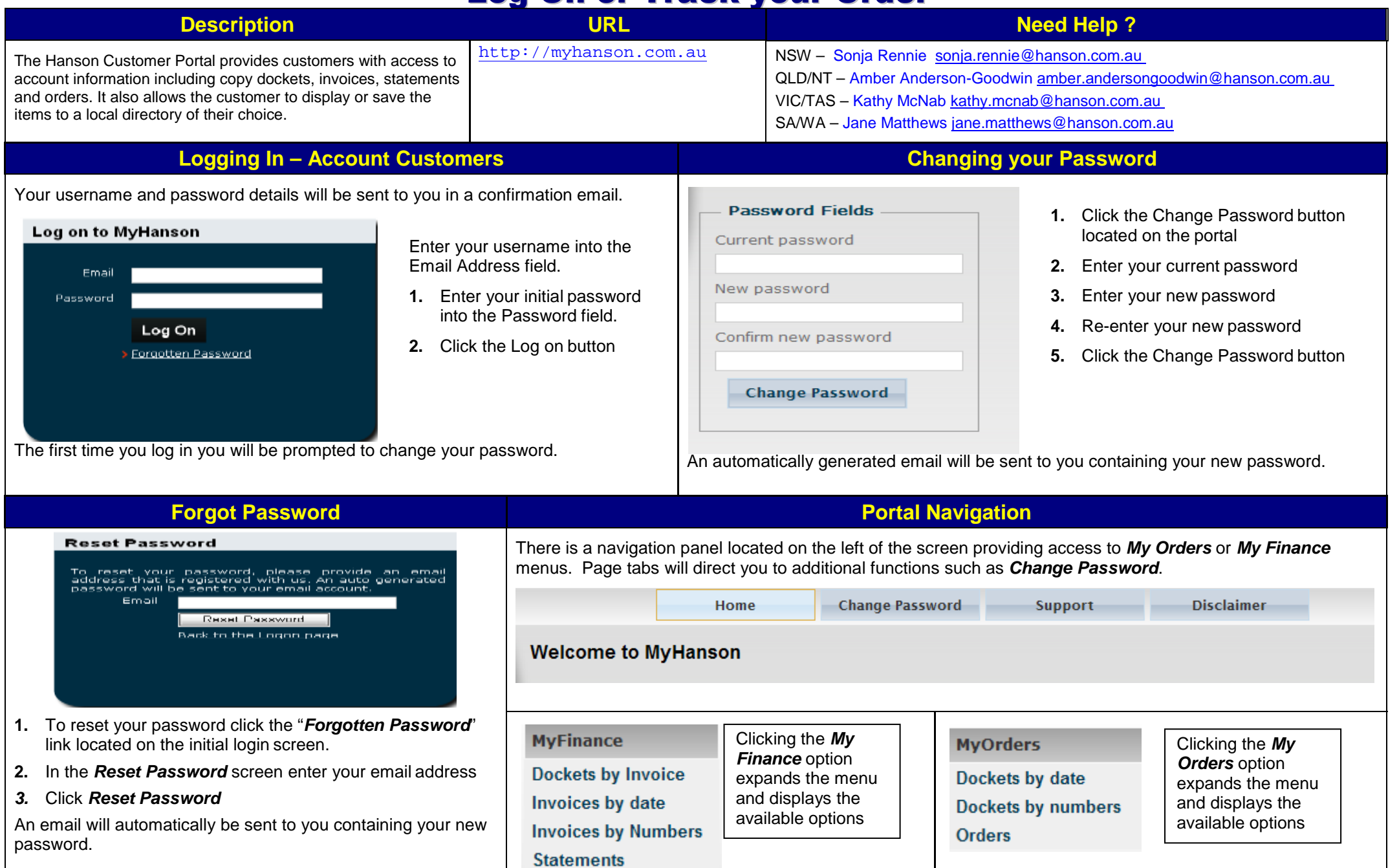

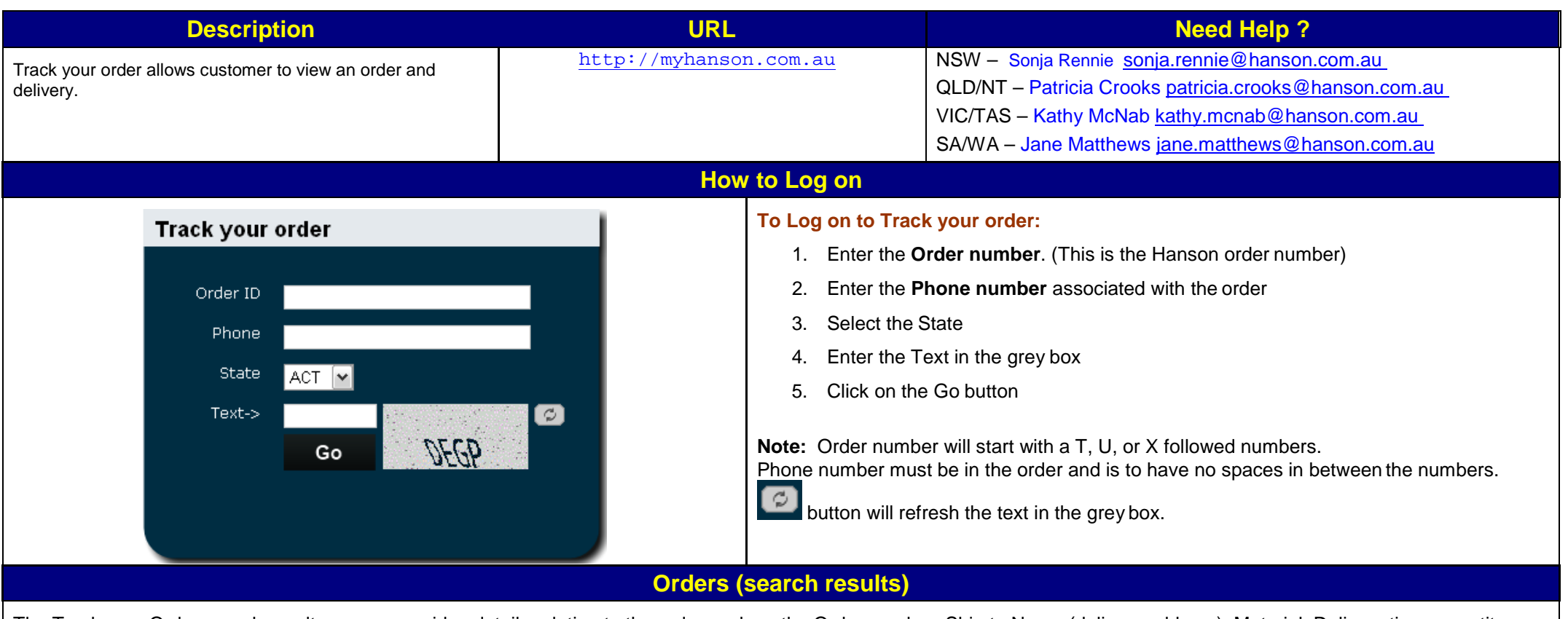

The Track your Order search results screen provides details relating to the order such as the Order number, Ship to Name (delivery address), Material, Delivery time, quantity ordered and progressive qty.

#### **Orders Details**

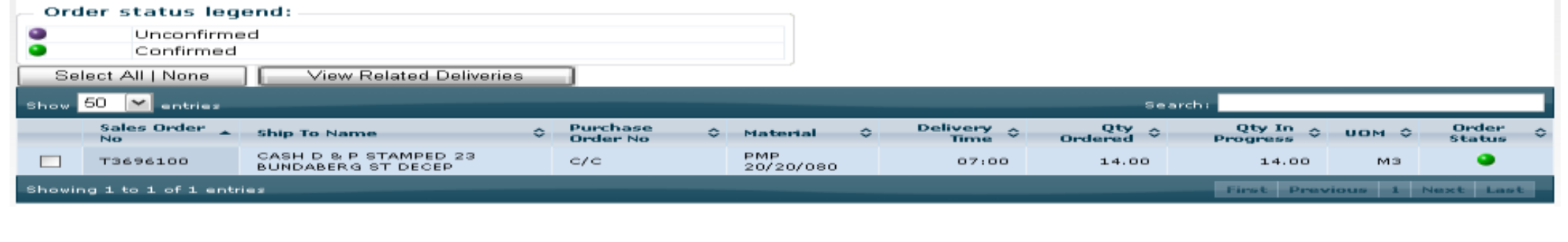

### **Related Deliveries Results screen**

The delivery results screen provides delivery details including the truck number that will or had delivered the material, the quantity delivered and a range of status times.

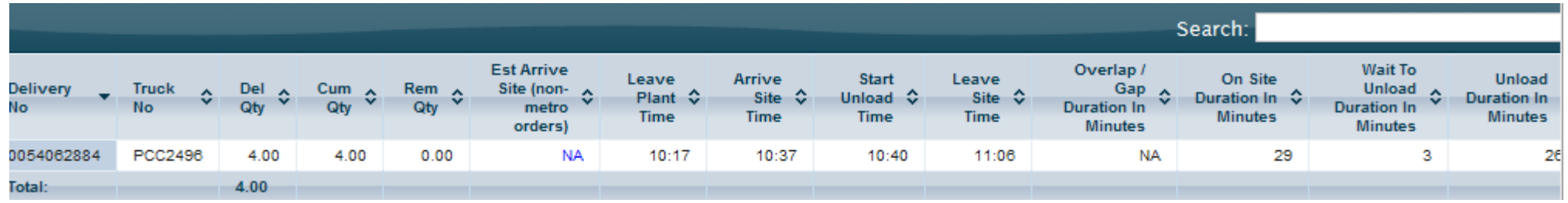

### **Related Deliveries Results screen**

Interpreting the information: NOTE: All times are hypothetical until actual event occurs.

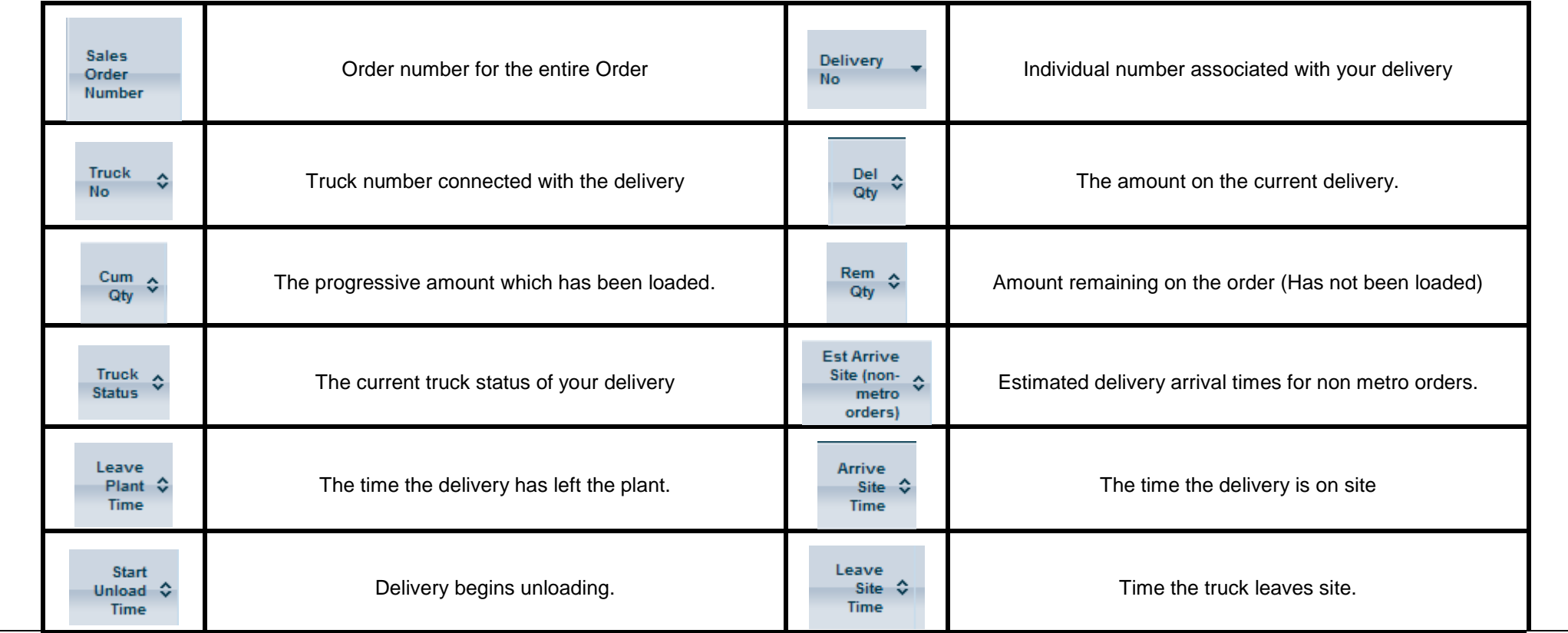

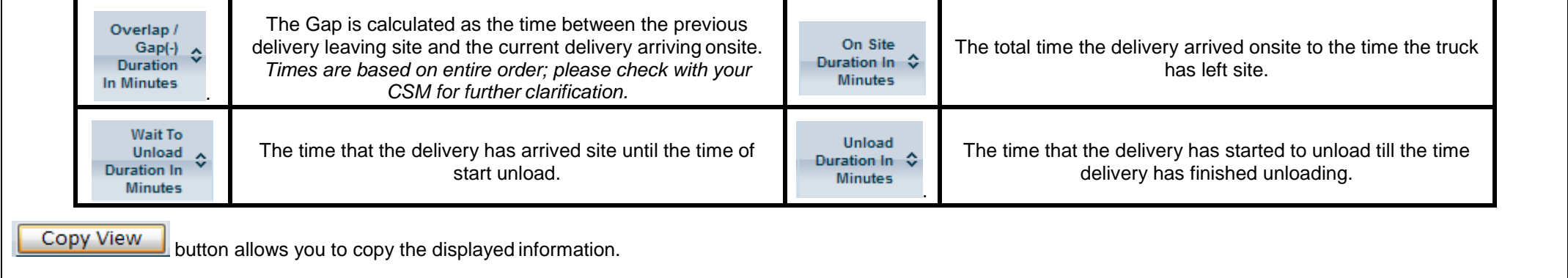